#### Introduction to Database Systems CSE 414

#### Lecture 6: SQL Subqueries

#### Announcements

- Web Quiz 2 due Friday night
- HW 2 due Tuesday at midnight
- Section this week important for HW 3, must attend

#### Announcements

• Many students did not turn in hw1 correctly – need to make sure your files are here:

https://gitlab.cs.washington.edu/cse414-2018au/cse414- [username]/tree/master/hw/hw[homework#]/submission

E.g. https://gitlab.cs.washington.edu/cse414-2018au/cse414 maas/tree/master/hw/hw1/submission

#### AND you have the hw1 tag here:

https://gitlab.cs.washington.edu/cse414-2018au/cse414-[username]/tags

- Commit, then use ./turnInHw.sh hw2 script.
- MUST have this correct for HW2

# Semantics of SQL With Group-By

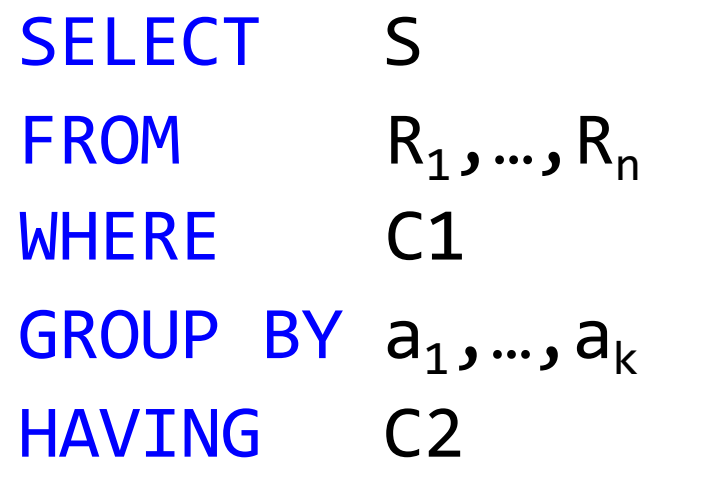

**FWGHOS** 

Evaluation steps:

- 1. Evaluate FROM-WHERE using Nested Loop Semantics
- 2. Group by the attributes  $a_1,...,a_k$
- 3. Apply condition C2 to each group (may have aggregates)
- 4. Compute aggregates in S and return the result

### Aggregate + Join

For each manufacturer, compute how many products with price > \$100 they sold

# Aggregate + Join

For each manufacturer, compute how many products with price > \$100 they sold

Problem: manufacturer is in Product, price is in Purchase...

# Aggregate + Join

For each manufacturer, compute how many products with price > \$100 they sold

Problem: manufacturer is in Product, price is in Purchase...

```
-- step 1: think about their join
SELECT ...
FROM Product x, Purchase y
WHERE x.pid = y.product idand y.price > 100
```
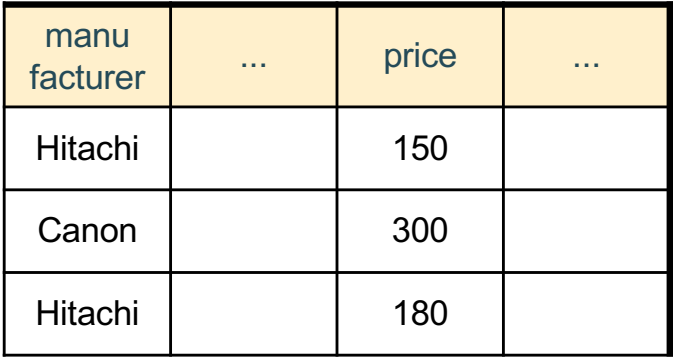

# Aggregate + Join

For each manufacturer, compute how many products with price > \$100 they sold

Problem: manufacturer is in Product, price is in Purchase...

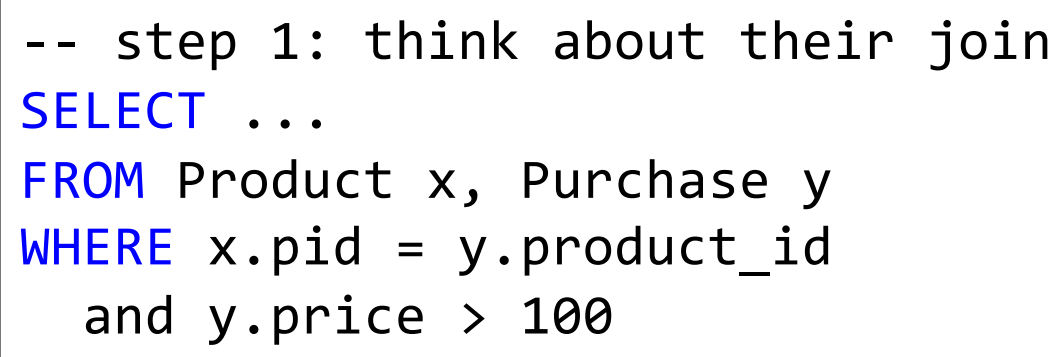

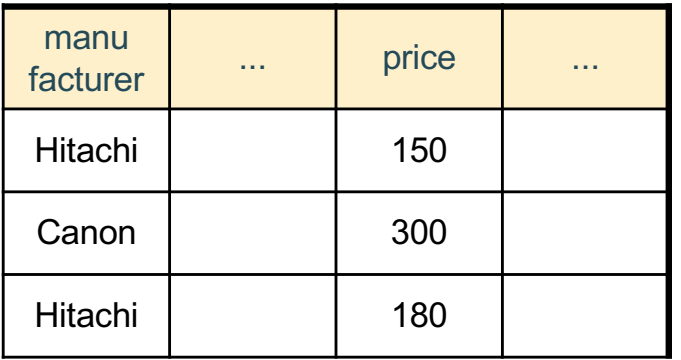

-- step 2: do the group-by on the join SELECT x.manufacturer, count(\*) FROM Product x, Purchase y WHERE x.pid = y.product\_id and y.price > 100 GROUP BY x.manufacturer CSE 414 - Autumn 2018 9

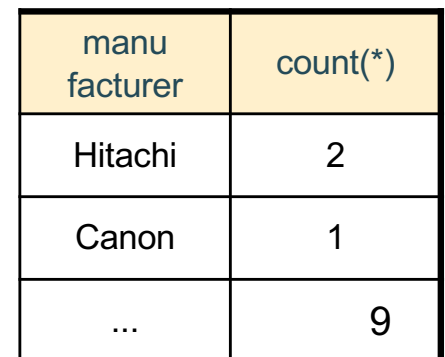

# Aggregate + Join

Variant:

For each manufacturer, compute how many products with price  $> $100$  they sold in each month

```
SELECT x.manufacturer, y.month, count(*)
FROM Product x, Purchase y
WHERE x.pid = y.product_id
  and y.price > 100GROUP BY x.manufacturer, y.month
```
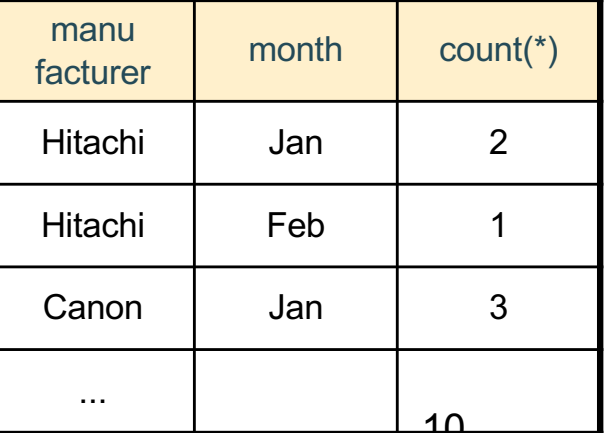

 $CSE$  414 - Autumn 2018

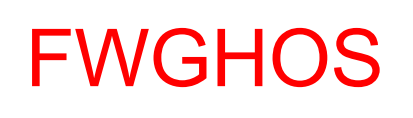

# Including Empty Groups

• In the result of a group by query, there is one row per group in the result

> Count(\*) is not 0 because there are no tuples to count!

SELECT x.manufacturer, count(\*) FROM Product x, Purchase y  $WHERE$  x.pname = y.product

GROUP BY x.manufacturer

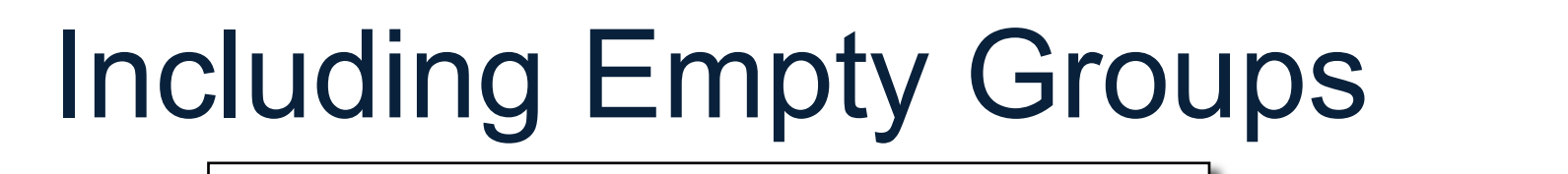

FWGHOS

SELECT x.manufacturer, count(\*) FROM Product x, Purchase y

WHERE  $x.pname = y.prootuct$ 

GROUP BY x.manufacturer

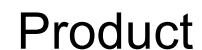

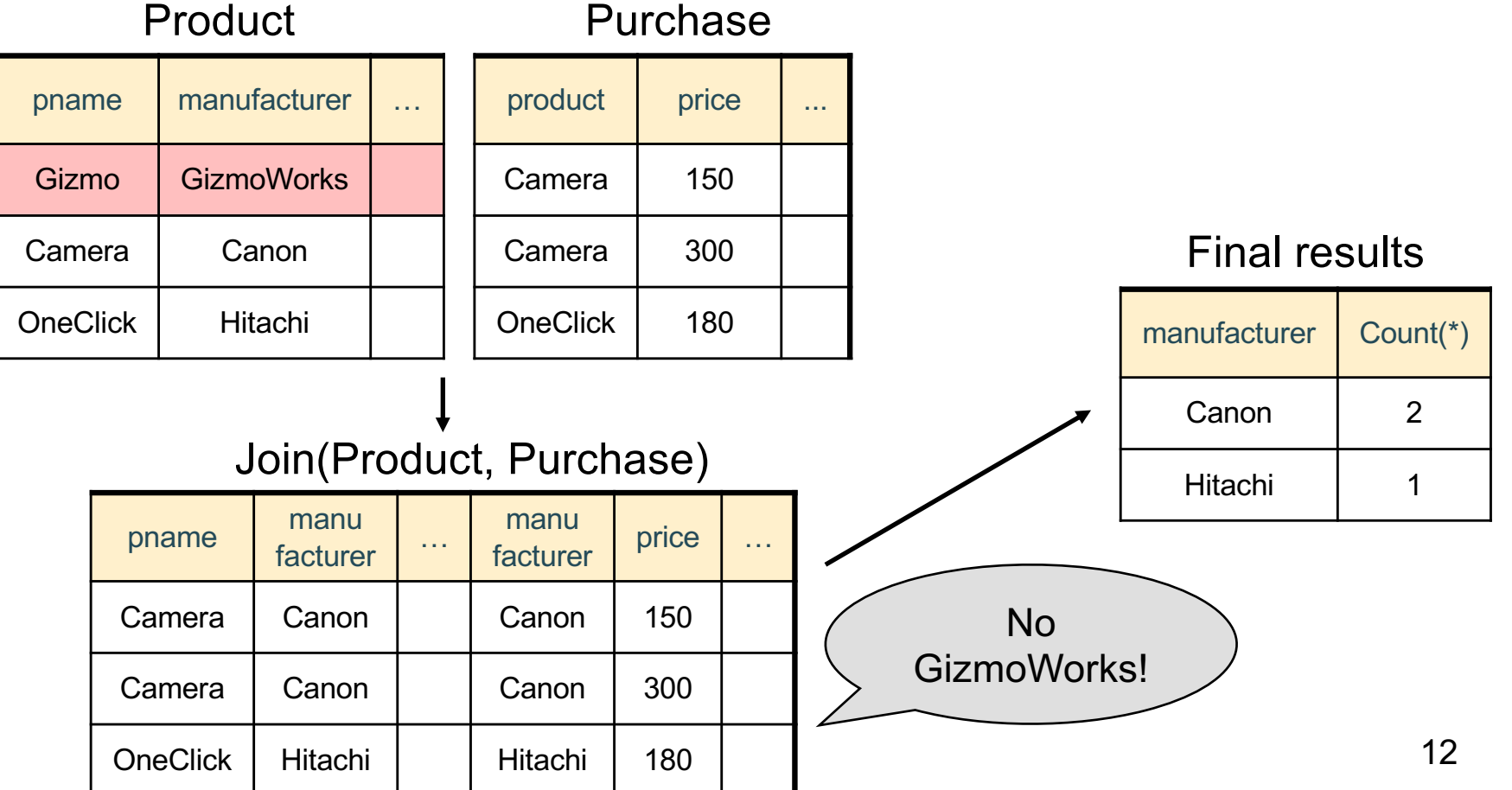

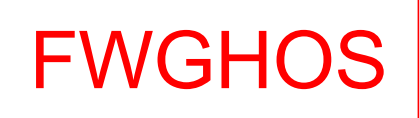

# Including Empty Groups

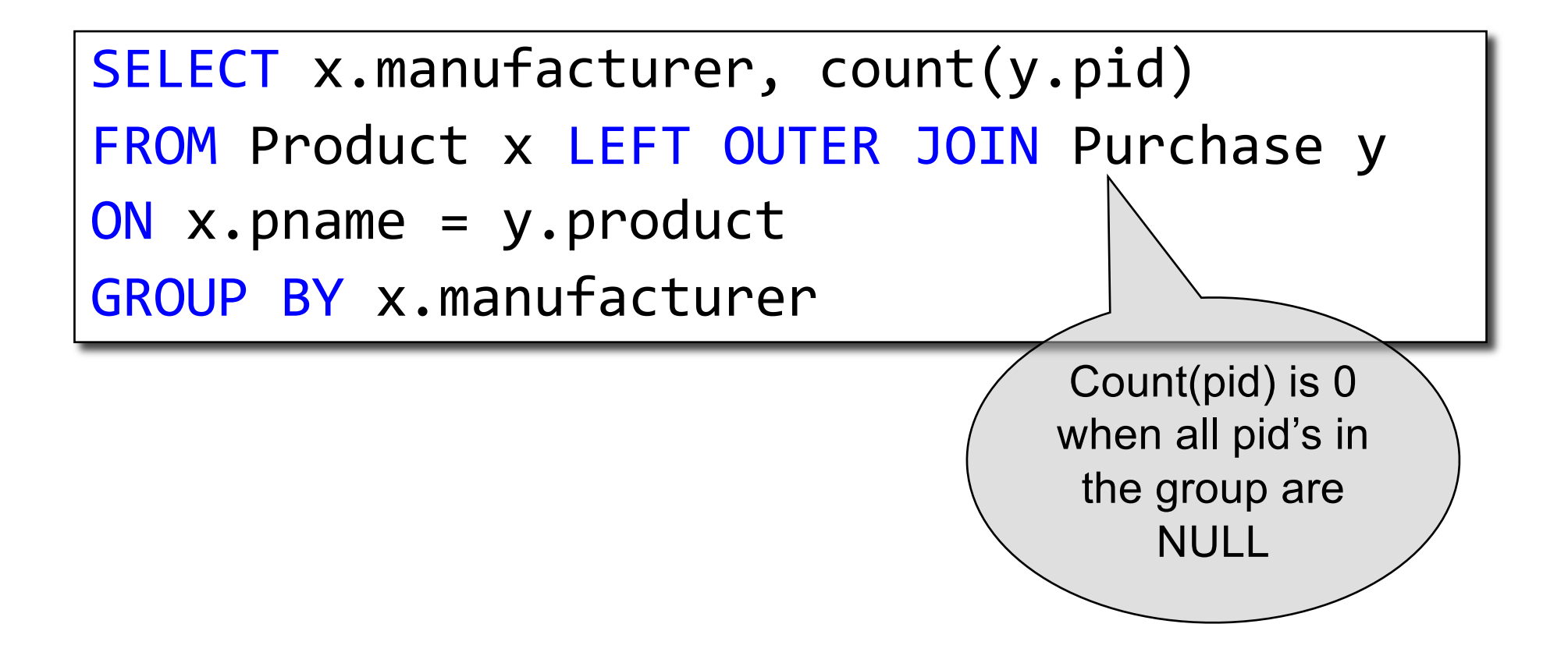

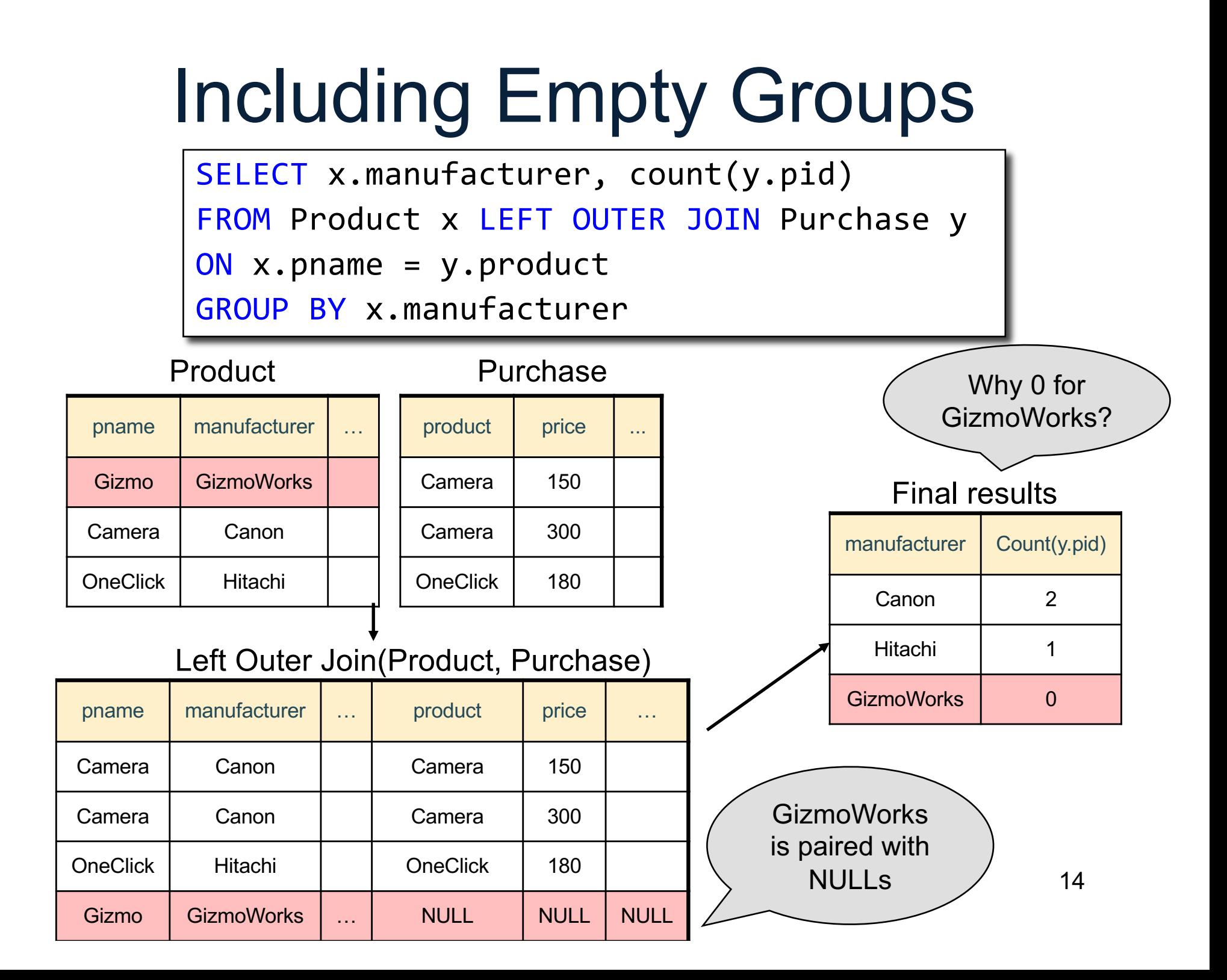

#### Including Empty Groups

SELECT x.manufacturer, count(\*) FROM Product x LEFT OUTER JOIN Purchase y ON x.pname = y.product GROUP BY x.manufacturer

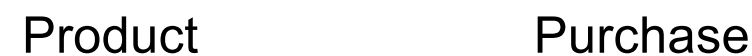

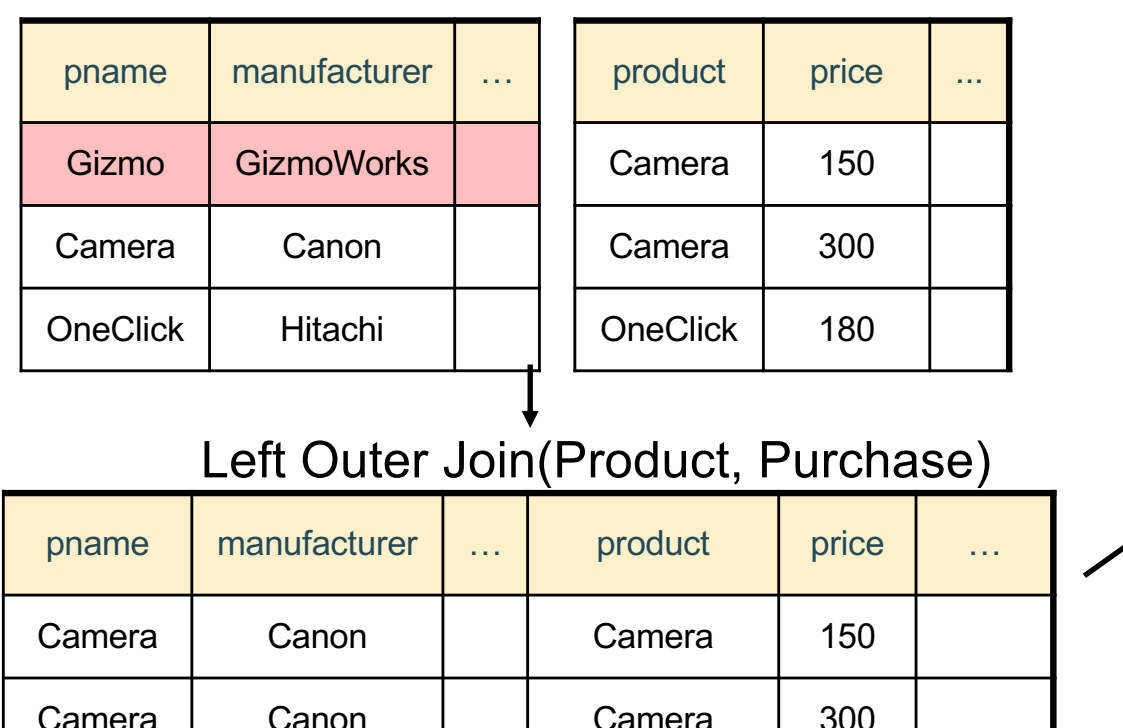

OneClick Hitachi I OneClick 180

Gizmo GizmoWorks | ... | NULL | NULL | NULL

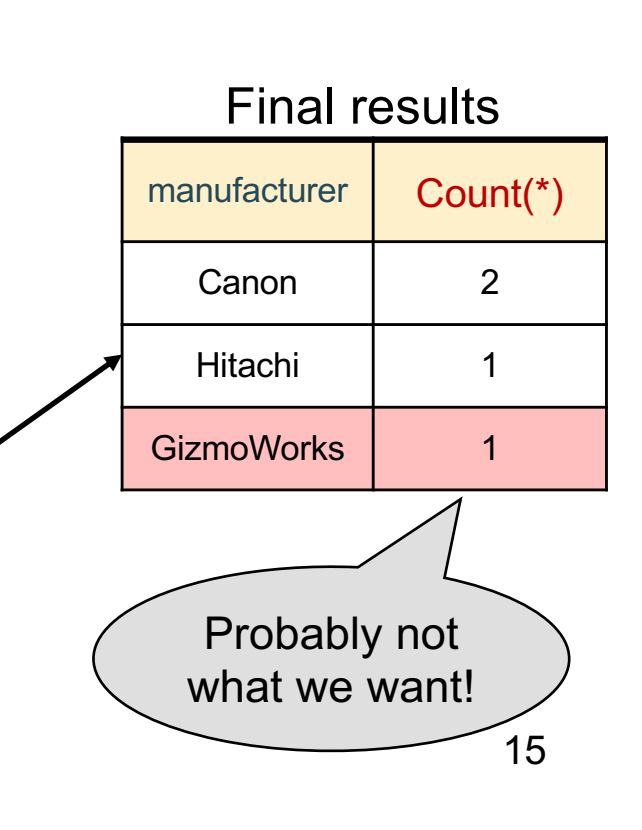

#### What we have in our SQL toolbox

- Projections (SELECT \* / SELECT c1, c2, ...)
- Selections (aka filtering) (WHERE cond, HAVING)
- Joins (inner and outer)
- Aggregates
- Group by
- Inserts, updates, and deletes

Make sure you read the textbook!

#### **Subqueries**

• In the relational model, the output of a query is also a relation

• Can use output of one query as input to another

#### **Subqueries**

- A subquery is a SQL query nested inside a larger query
- Such inner-outer queries are called nested queries
- A subquery may occur in:
	- A SELECT clause
	- A FROM clause
	- A WHERE clause
- Rule of thumb: avoid nested queries when possible
	- But sometimes it's impossible, as we will see

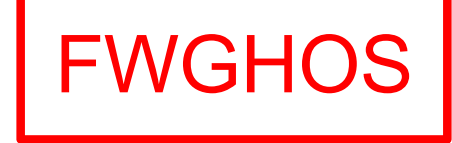

#### Subqueries…

- Can return a single value to be included in a SELECT clause
- Can return a relation to be included in the FROM clause, aliased using a tuple variable
- Can return a single value to be compared with another value in a WHERE clause
- Can return a relation to be used in the WHERE or HAVING clause under an existential quantifier

#### Subqueries…

Subqueries are often:

- Intuitive to write
- Slow

#### Be careful!

## 1. Subqueries in SELECT

Product (pname, price, cid) Company (cid, cname, city)

For each product return the city where it is manufactured

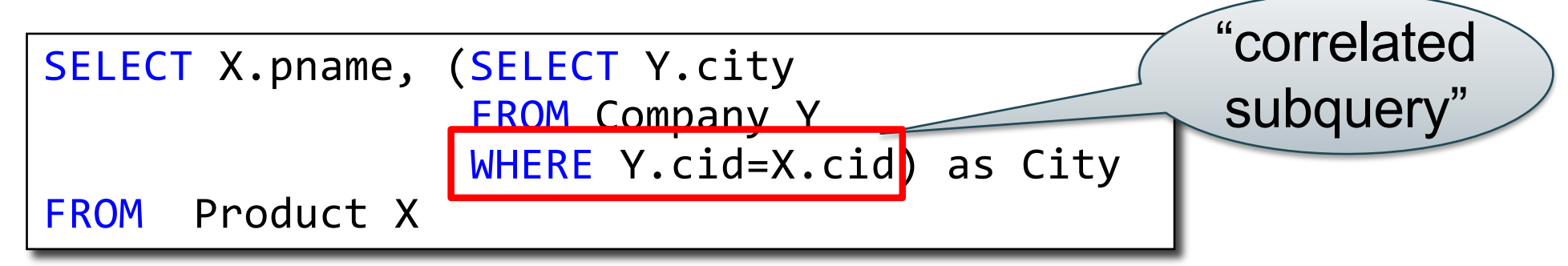

What happens if the subquery returns more than one city? We get a runtime error (and SQLite simply ignores the extra values…)

# 1. Subqueries in SELECT

Whenever possible, don't use a nested queries:

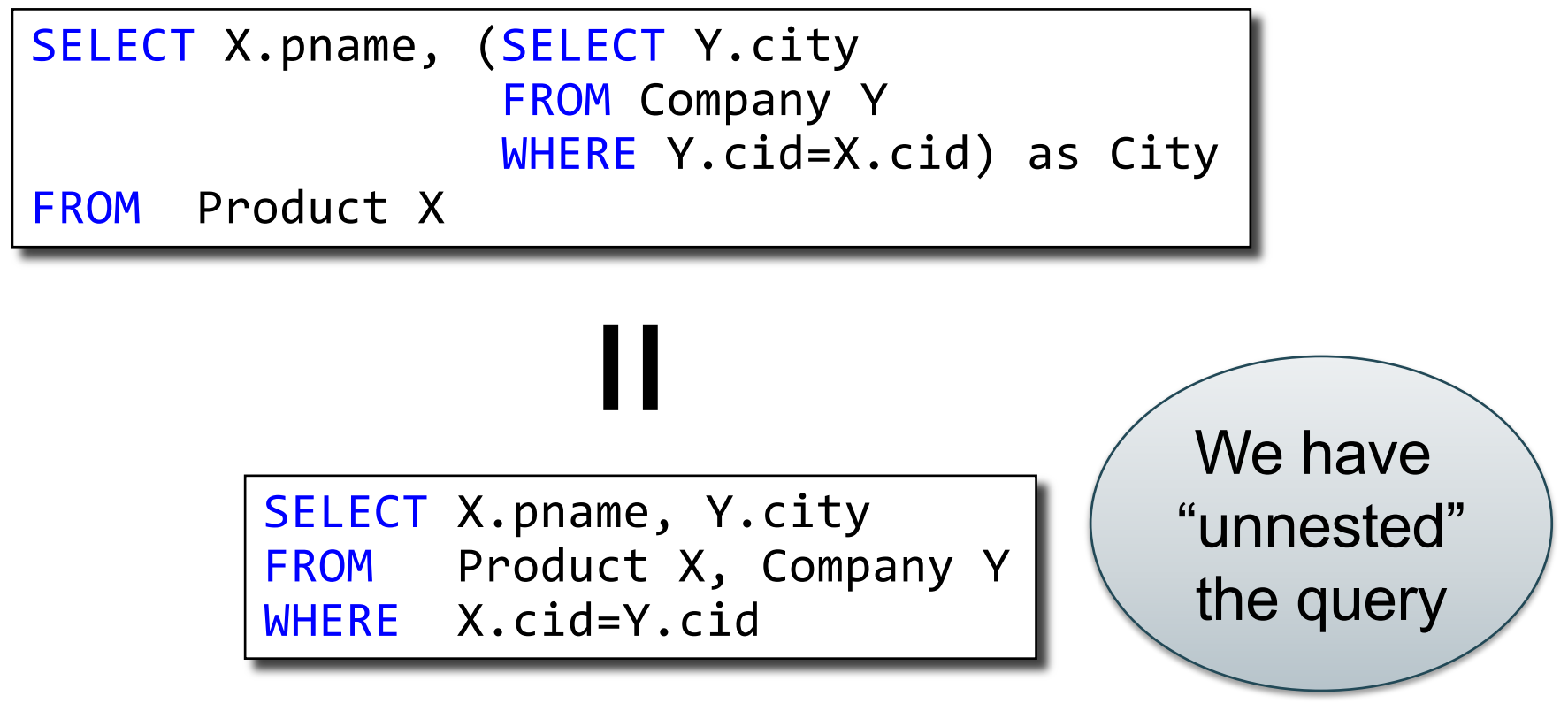

# 1. Subqueries in SELECT

Compute the number of products made by each company

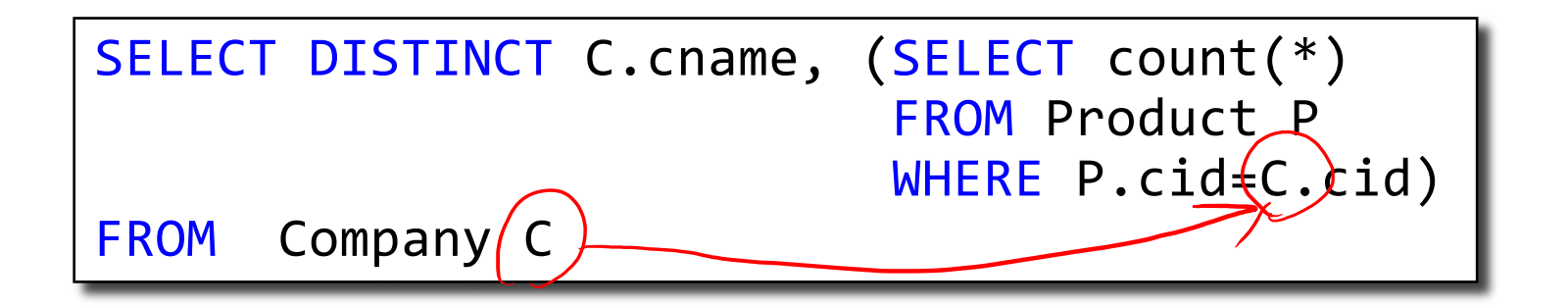

# 1. Subqueries in SELECT

Compute the number of products made by each company

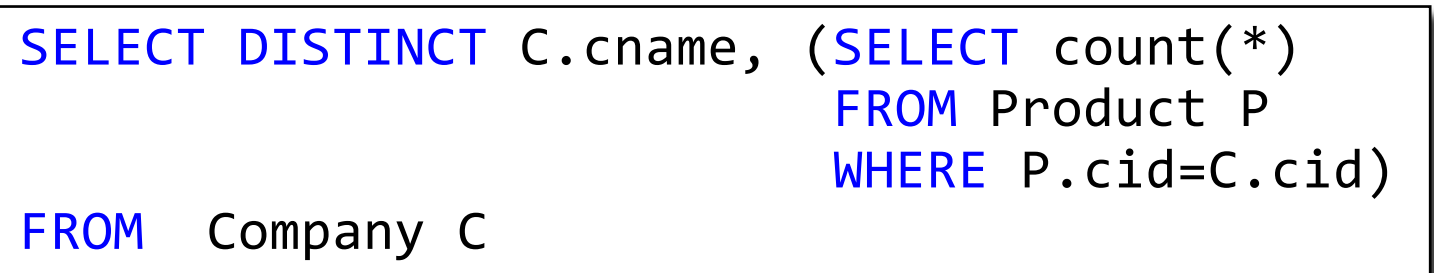

Better: we can unnest using a GROUP BY

```
SELECT C.cname, count(*)
FROM Company C, Product P
WHERE C.cid=P.cid
GROUP BY C.cname
```
# 1. Subqueries in SELECT

But are these really equivalent?

```
SELECT DISTINCT C.cname, (SELECT count(*) 
                           FROM Product P 
                           WHERE P.cid=C.cid)
```
FROM Company C

SELECT C.cname, count(\*) FROM Company C, Product P WHERE C.cid=P.cid GROUP BY C.cname

# 1. Subqueries in SELECT

But are these really equivalent?

```
SELECT DISTINCT C.cname, (SELECT count(*) 
                           FROM Product P 
                           WHERE P.cid=C.cid)
FROM Company C
```
No! Different results if a company has no products SELECT C.cname, count(\*) FROM Company C, Product P WHERE C.cid=P.cid GROUP BY C.cname

```
SELECT C.cname, count(pname)
FROM Company C LEFT OUTER JOIN Product P
ON C.cid=P.cid
GROUP BY C.cname
```
### 2. Subqueries in FROM

Find all products whose prices is > 20 and < 500

```
SELECT X.pname
FROM (SELECT * 
      FROM Product AS Y 
      WHERE price > 20) as X
WHERE X.price < 500
```
### 2. Subqueries in FROM

Find all products whose prices is > 20 and < 500

```
SELECT X.pname
FROM (SELECT * 
      FROM Product AS Y 
      WHERE price > 20) as X
WHERE X.price < 500
```
Try to unnest this query !

### 2. Subqueries in FROM

Find all products whose prices is > 20 and < 500

SELECT X.pname FROM (SELECT \* FROM Product AS Y WHERE price  $> 20$ ) as X WHERE X.price < 500

Side note: This is not a correlated subquery. (why?)

Try to unnest this query !

#### 3. Subqueries in WHERE

Find all companies that make some products with price < 200

#### 3. Subqueries in WHERE

Find all companies that make some products with price < 200

Existential quantifiers

# 3. Subqueries in WHERE

Find all companies that make some products with price < 200

Existential quantifiers

#### SELECT DISTINCT C.cname FROM Company C WHERE EXISTS (SELECT \* FROM Product P WHERE C.cid =  $P$ .cid and  $P$ .price < 200) Using EXISTS:

# 3. Subqueries in WHERE

Find all companies that make some products with price < 200

Existential quantifiers

Using IN

SELECT DISTINCT C.cname FROM Company C WHERE C.cid IN (SELECT P.cid FROM Product P WHERE P.price < 200)

# 3. Subqueries in WHERE

Find all companies that make some products with price < 200

Existential quantifiers

Using ANY:

SELECT DISTINCT C.cname FROM Company C WHERE 200 > ANY (SELECT price FROM Product P  $WHERE$   $P.cid$  =  $C.cid$ )

## 3. Subqueries in WHERE

Find all companies that make some products with price < 200

Existential quantifiers

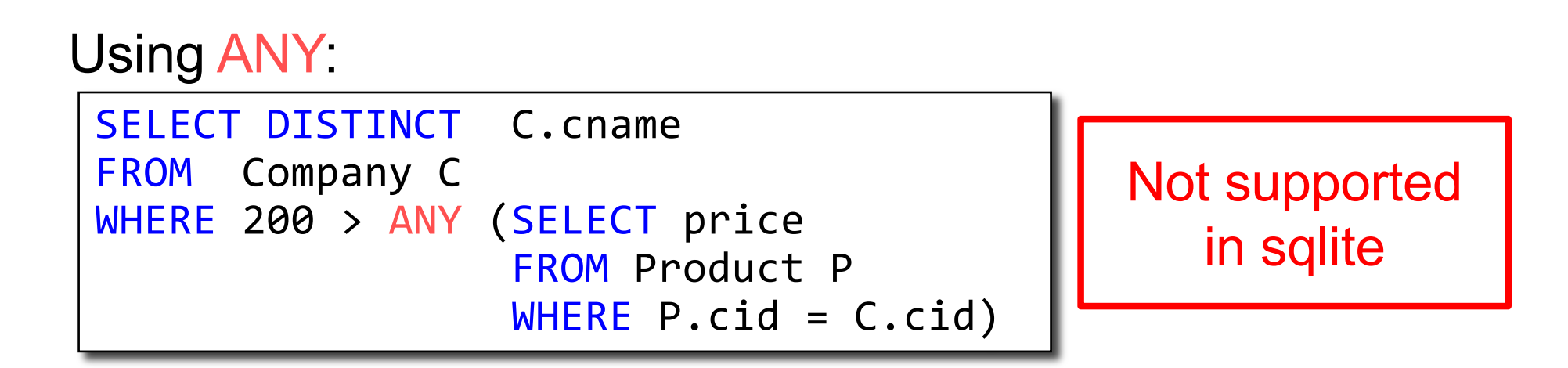

## 3. Subqueries in WHERE

Find all companies that make some products with price < 200

Existential quantifiers

Now let's unnest it:

SELECT DISTINCT C.cname FROM Company C, Product P WHERE  $C$ .cid = P.cid and P.price  $<$  200

#### 3. Subqueries in WHERE

Find all companies that make some products with price < 200

Existential quantifiers

Now let's unnest it:

SELECT DISTINCT C.cname FROM Company C, Product P WHERE  $C$ .cid = P.cid and P.price  $<$  200

Existential quantifiers are easy!  $\odot$ 

# 3. Subqueries in WHERE

Find all companies s.t. all their products have price < 200

same as:

Find all companies that make only products with price  $\leq 200$ 

## 3. Subqueries in WHERE

Find all companies s.t. all their products have price < 200

same as:

Find all companies that make only products with price < 200

Universal quantifiers

#### 3. Subqueries in WHERE

Find all companies s.t. all their products have price < 200

same as:

Find all companies that make only products with price < 200

Universal quantifiers

#### Universal quantifiers are hard!  $\odot$

# 3. Subqueries in WHERE

Find all companies s.t. all their products have price < 200

1. Find *the other* companies that make some product ≥ 200

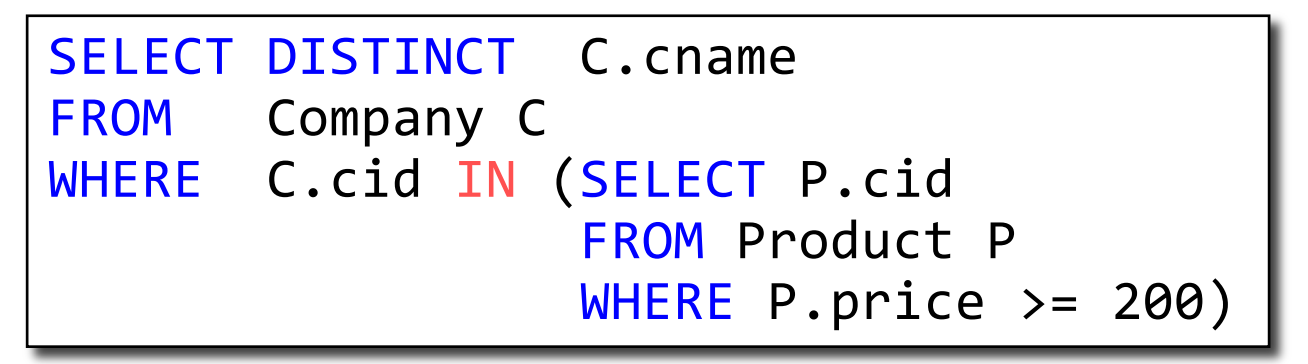

# 3. Subqueries in WHERE

Find all companies s.t. all their products have price < 200

1. Find *the other* companies that make some product ≥ 200

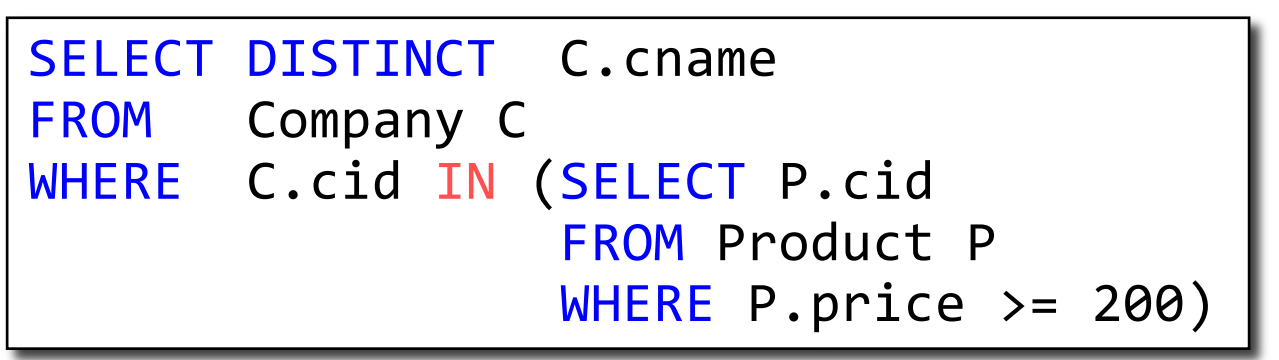

2. Find all companies s.t. all their products have price < 200

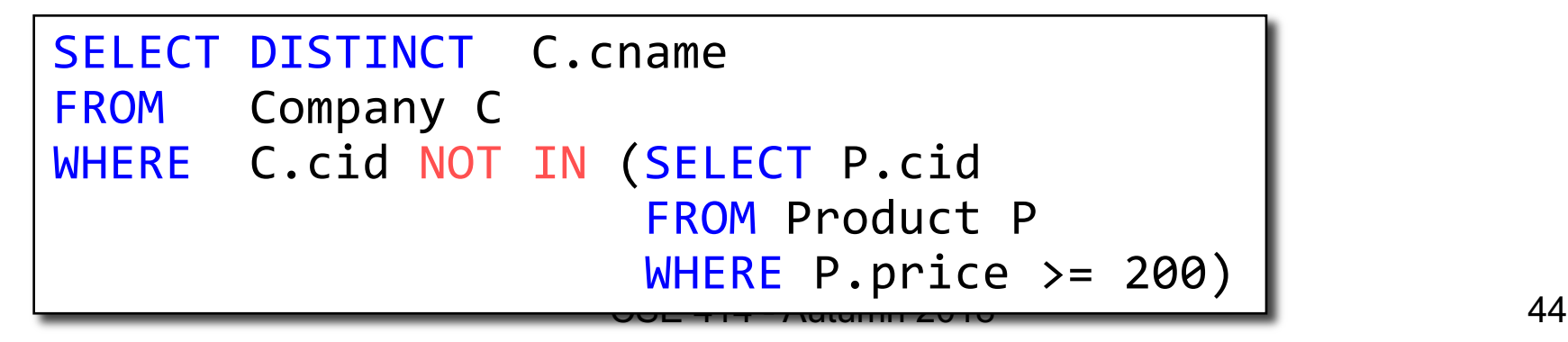

# 3. Subqueries in WHERE

Find all companies s.t. all their products have price < 200

Universal quantifiers

#### Using **EXISTS**:

SELECT DISTINCT C.cname FROM Company C WHERE NOT EXISTS (SELECT \* FROM Product P WHERE P.cid =  $C$ .cid and P.price >= 200)

# 3. Subqueries in WHERE

Find all companies s.t. all their products have price < 200

Universal quantifiers

Using ALL:

SELECT DISTINCT C.cname FROM Company C WHERE 200 >= ALL (SELECT price FROM Product P WHERE  $P$ .cid =  $C$ .cid)

# 3. Subqueries in WHERE

Find all companies s.t. all their products have price < 200

Universal quantifiers

Using ALL:

SELECT DISTINCT C.cname FROM Company C WHERE 200 >= ALL (SELECT price FROM Product P WHERE  $P$ .cid =  $C$ .cid)

Not supported in sqlite

# Question for Database Theory Fans and their Friends

- Can we unnest the *universal quantifier* query?
- We need to first discuss the concept of *monotonicity*

#### Monotone Queries

- Definition A query Q is monotone if:
	- Whenever we add tuples to one or more input tables, the answer to the query will not lose any of the tuples

#### Monotone Queries

- Definition A query Q is monotone if:
	- Whenever we add tuples to one or more input tables, the answer to the query will not lose any of the tuples

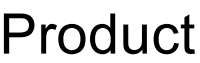

#### Company

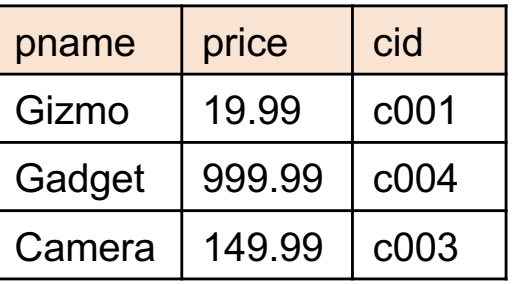

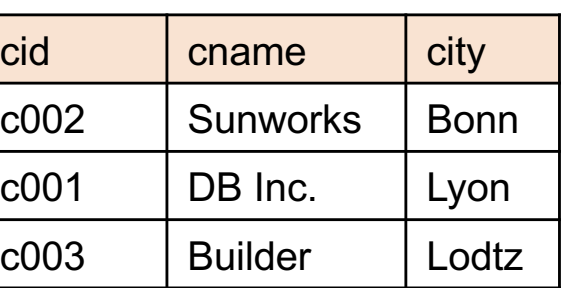

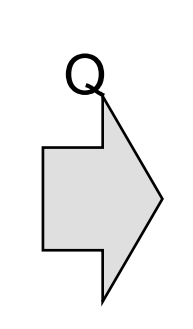

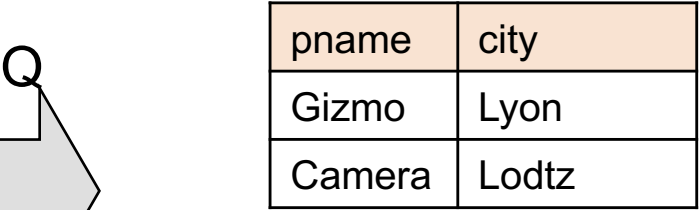

#### Monotone Queries

- Definition A query Q is monotone if:
	- Whenever we add tuples to one or more input tables, the answer to the query will not lose any of the tuples

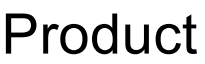

#### Company

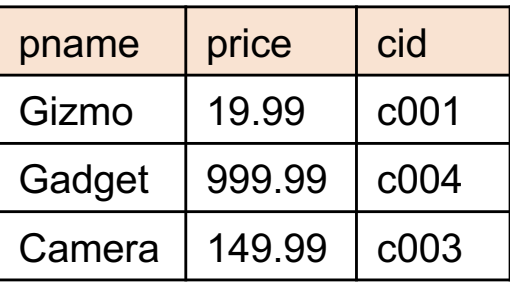

#### cid cname city c002 | Sunworks | Bonn c001 DB Inc. Lyon c003 Builder Lodtz

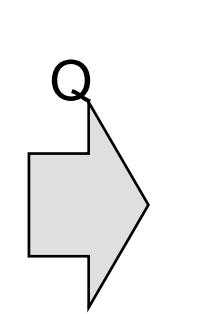

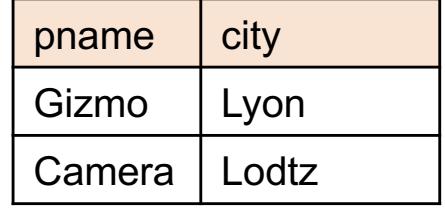

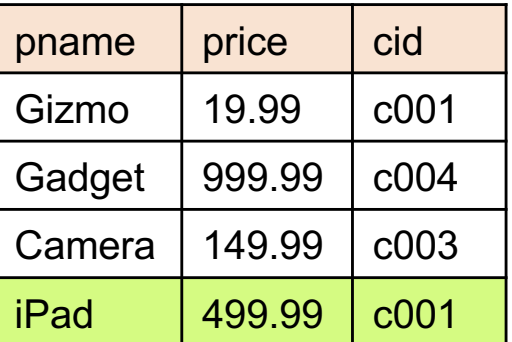

#### Product Company

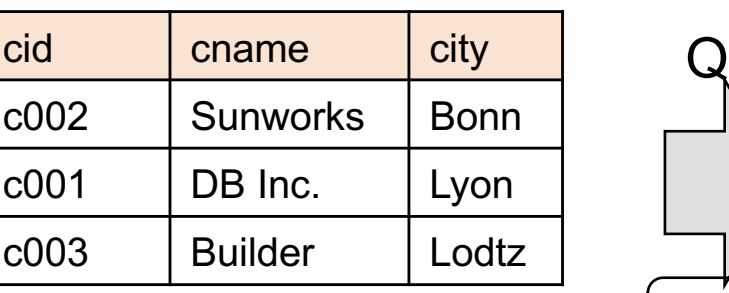

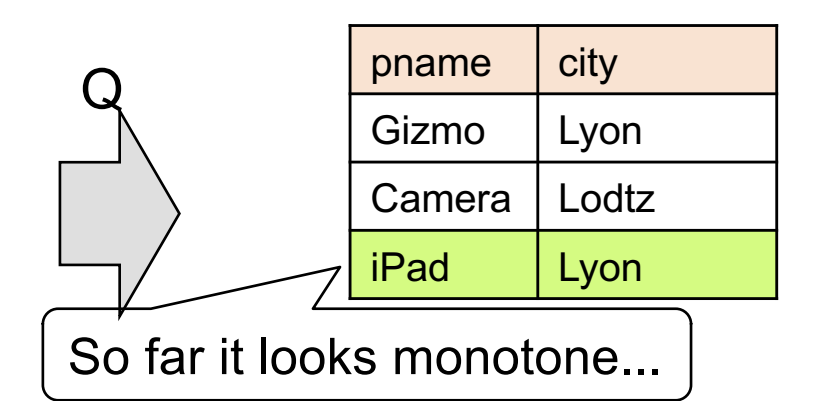

#### Monotone Queries

- Definition A query Q is monotone if:
	- Whenever we add tuples to one or more input tables, the answer to the query will not lose any of the tuples

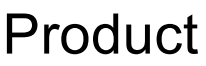

#### Company

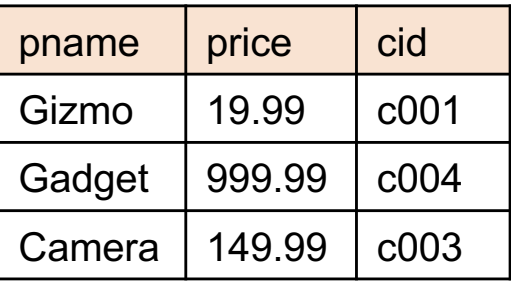

#### cid cname city c002 | Sunworks | Bonn c001 DB Inc. Lyon c003 Builder Lodtz

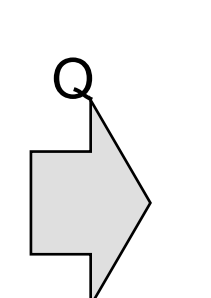

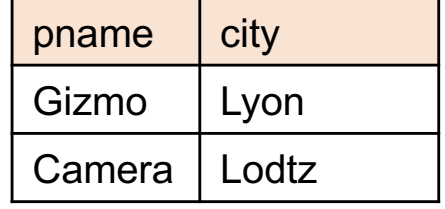

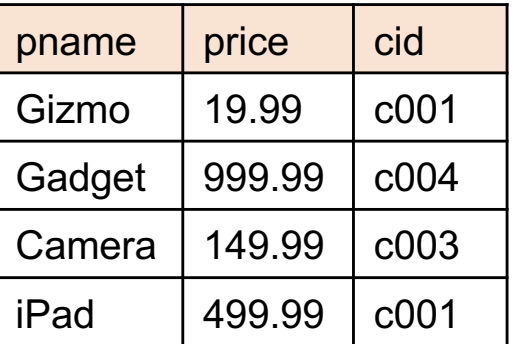

#### Product Company

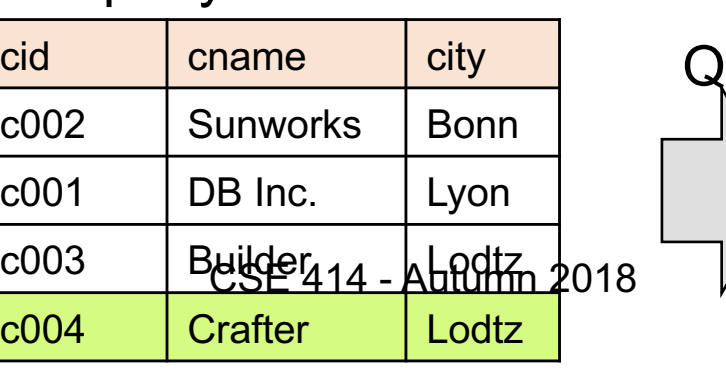

#### pname  $\setminus$  city Gizmo **Lodtz** Camera | Lodtz iPad Lyon Q is not monotone!

#### Monotone Queries

• Theorem: If Q is a SELECT-FROM-WHERE query that does not have subqueries, and no aggregates, then it is monotone.

#### Monotone Queries

- Theorem: If Q is a SELECT-FROM-WHERE query that does not have subqueries, and no aggregates, then it is monotone.
- Proof. We use the nested loop semantics: if we insert a tuple in a relation  $R_i$ , this will not remove any tuples from the answer

| SELECT | $a_1$ , $a_2$ , ..., $a_k$                            |
|--------|-------------------------------------------------------|
| FROM   | $R_1$ AS $x_1$ , $R_2$ AS $x_2$ , ..., $R_n$ AS $x_n$ |
| WHERE  | Conditions                                            |

$$
\begin{array}{c|l}\nfor x_1 in R_1 do \\
for x_2 in R_2 do \\
\vdots \\
for x_n in R_n do \\
if Conditions \\
output (a_1, \ldots, a_k)\n\end{array}
$$

#### Monotone Queries

• The query:

is not monotone Find all companies s.t. all their products have price  $\leq 200$ 

#### Monotone Queries

• The query:

is not monotone Find all companies s.t. all their products have price  $\leq 200$ 

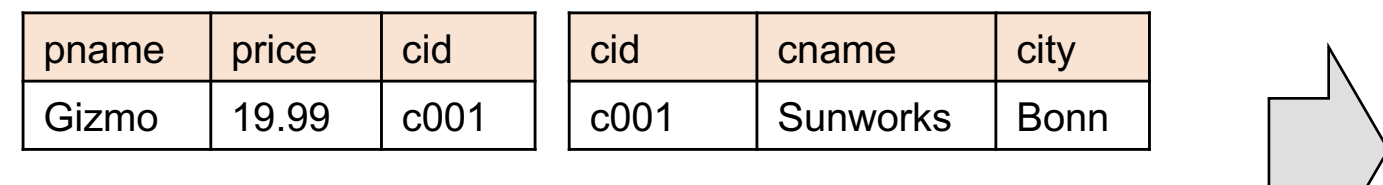

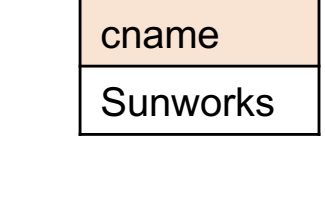

#### Monotone Queries

• The query:

is not monotone Find all companies s.t. all their products have price < 200

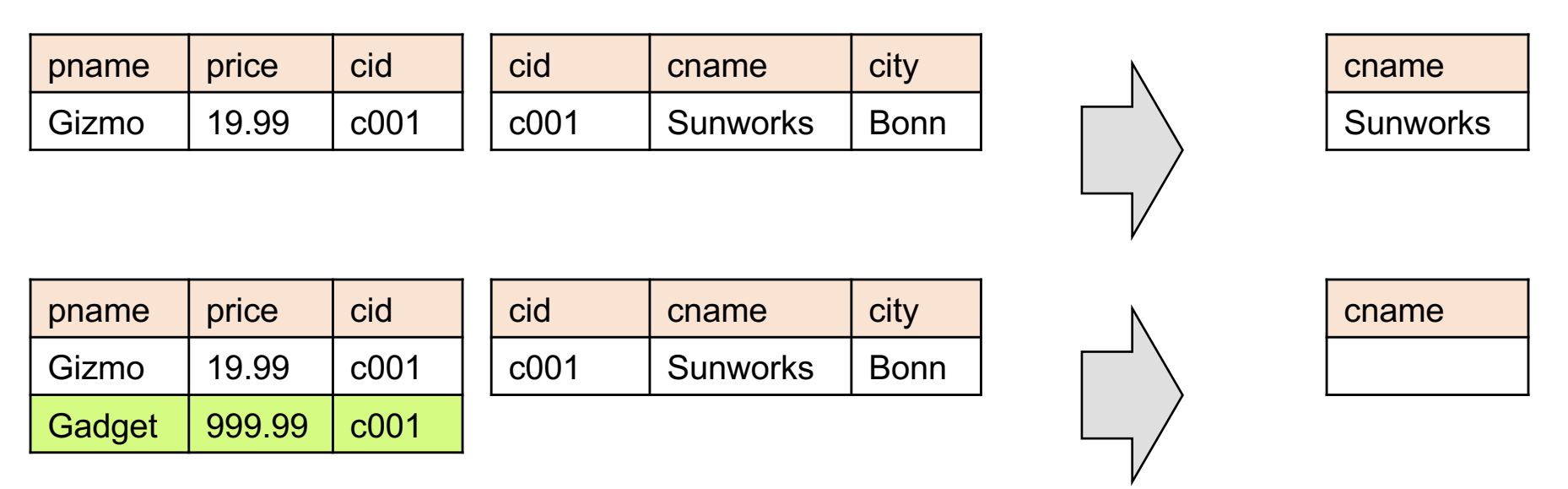

Consequence: If a query is not monotonic, then we cannot write it as a SELECT-FROM-WHERE query without nested subqueries 57

#### Queries that must be nested

• Queries with universal quantifiers or with negation

#### Queries that must be nested

- Queries with universal quantifiers or with negation
- Queries that use aggregates in certain ways
	- sum(..) and count(\*) are NOT monotone, because they do not satisfy set containment
	- select count(\*) from R is not monotone!

#### More Unnesting Author(login, name) Wrote(login,url)

Find authors who wrote  $\geq$  10 documents:

#### More Unnesting Author(login, name) Wrote(login,url)

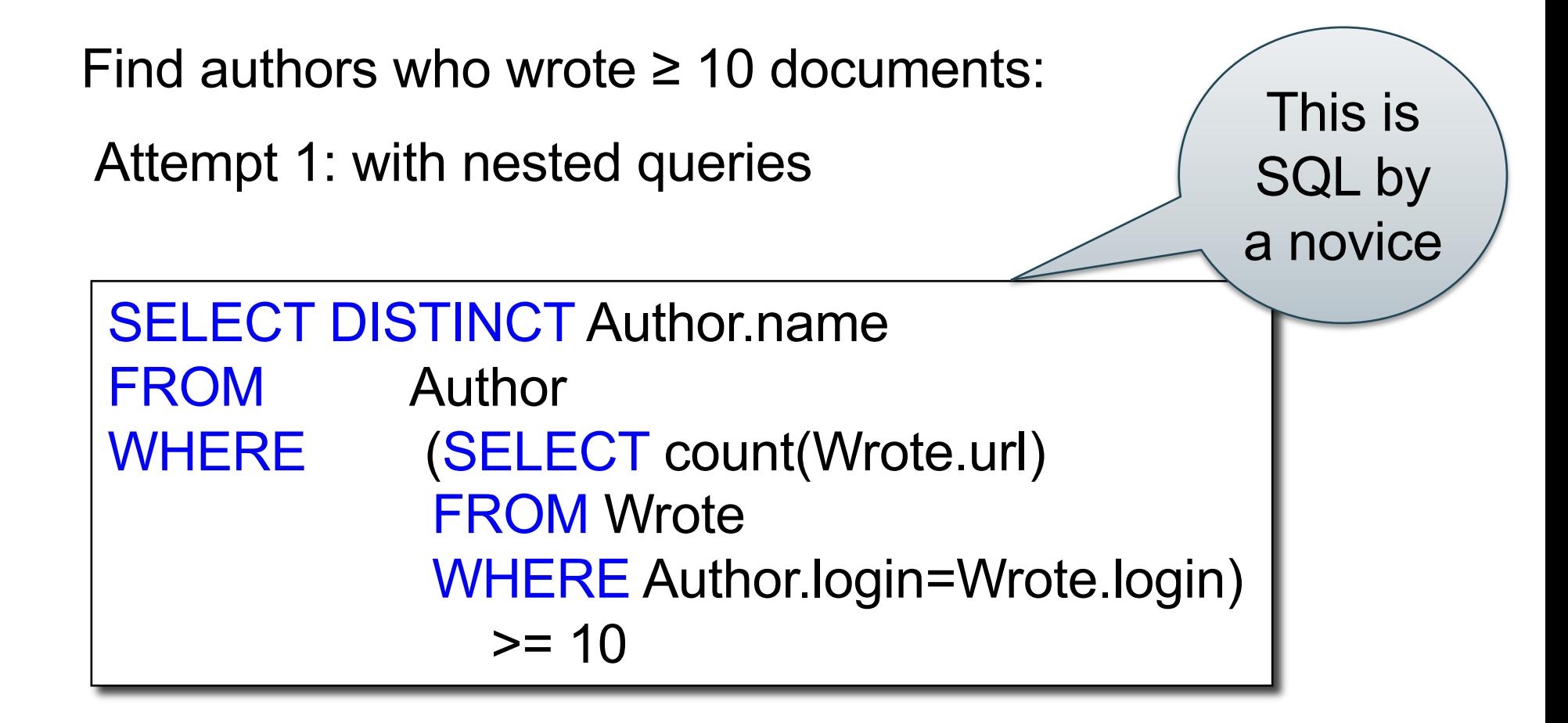

#### More Unnesting Author(login, name) Wrote(login,url)

Find authors who wrote  $\geq$  10 documents:

Attempt 1: with nested queries

Attempt 2: using GROUP BY and HAVING

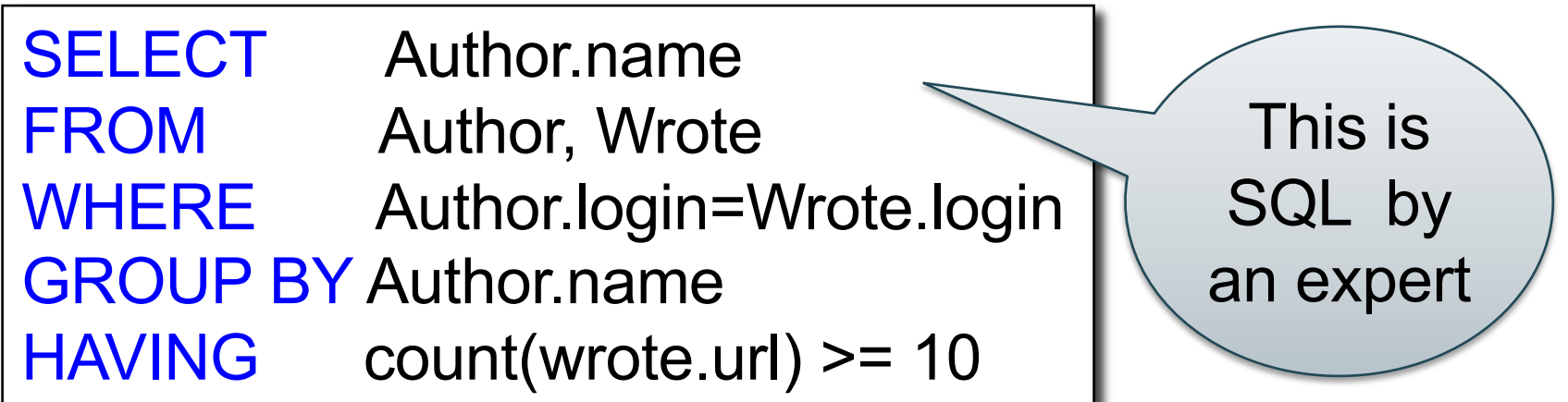

For each city, find the most expensive product made in that city

Finding the maximum price is easy… For each city, find the most expensive product made in that city

```
SELECT x.city, max(y.price)
FROM Company x, Product y
WHERE x.cid = y.cid
GROUP BY x.city;
```
But we need the *witnesses*, i.e., the products with max price

To find the witnesses, compute the maximum price in a subquery (in FROM)

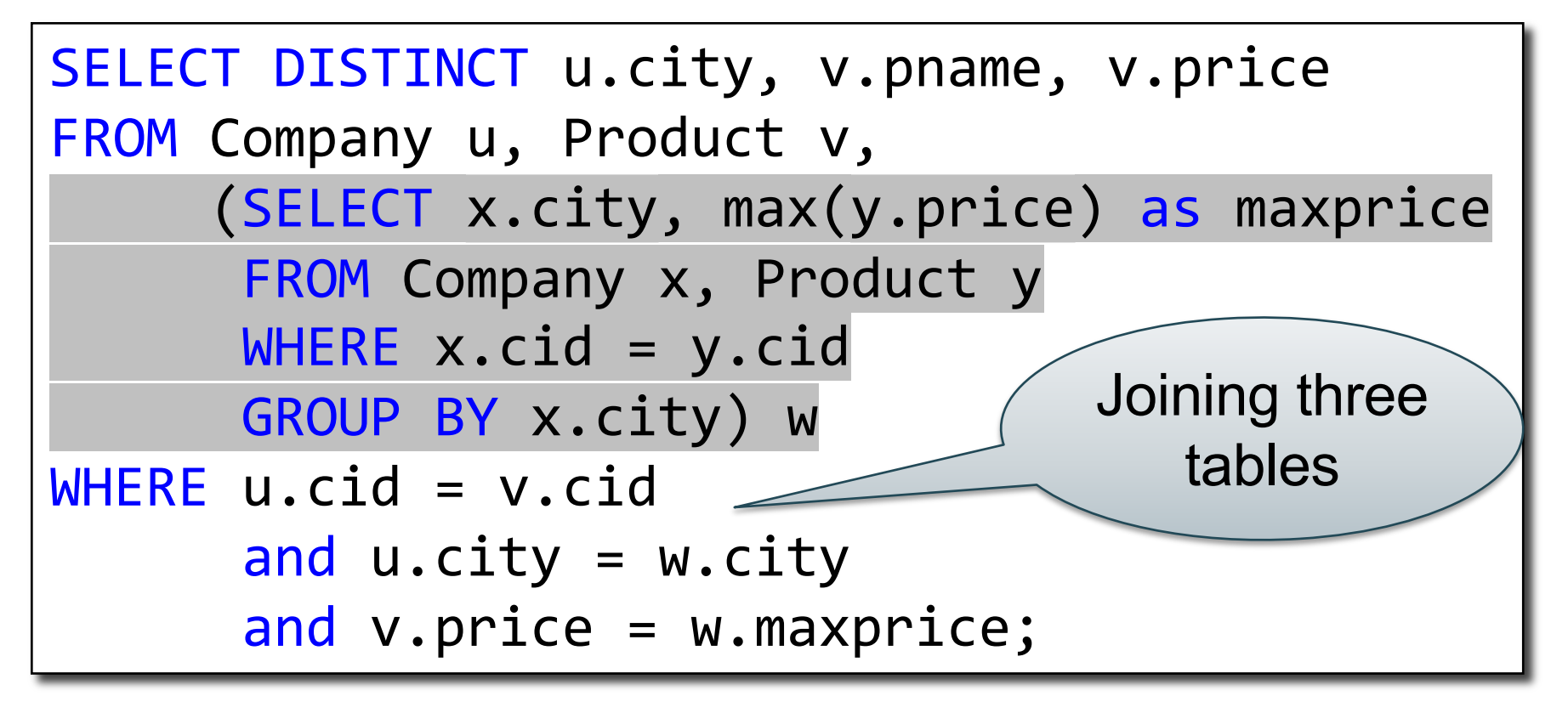

Or we can use a subquery in where clause

```
SELECT u.city, v.pname, v.price
FROM Company u, Product v
WHERE u.cid = v.cid
 AND v.price >= ALL (SELECT y.price
                      FROM Company x, Product y 
                      WHERE u.city=x.city
                      AND x.cid=y.cid);
```
There is a more concise solution here:

```
SELECT u.city, v.pname, v.price
FROM Company u, Product v, Company x, Product y
WHERE u.cid = v.cid AND
      u.city = x.city ANDx.cid = y.cidGROUP BY u.city, v.pname, v.price
HAVING v.price = max(y.printce)
```